Dane aktualne na dzień: 19-05-2024 06:51

Link do produktu: [https://idealpc.pl/monitor-p2421-24-cale-ips-led-wuxga-1920x1200-16-10-hdmi-dvi-vga-dp-5xusb-3-0-3y](https://idealpc.pl/monitor-p2421-24-cale-ips-led-wuxga-1920x1200-16-10-hdmi-dvi-vga-dp-5xusb-3-0-3y-ppg-p-42056.html)[ppg-p-42056.html](https://idealpc.pl/monitor-p2421-24-cale-ips-led-wuxga-1920x1200-16-10-hdmi-dvi-vga-dp-5xusb-3-0-3y-ppg-p-42056.html)

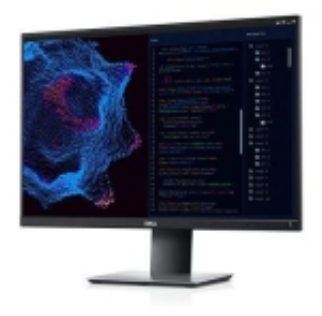

## Monitor P2421 24 cale IPS LED WUXGA (1920x1200) /16:10/HDMI/DVI/VGA/DP/5xUSB 3.0/3Y PPG

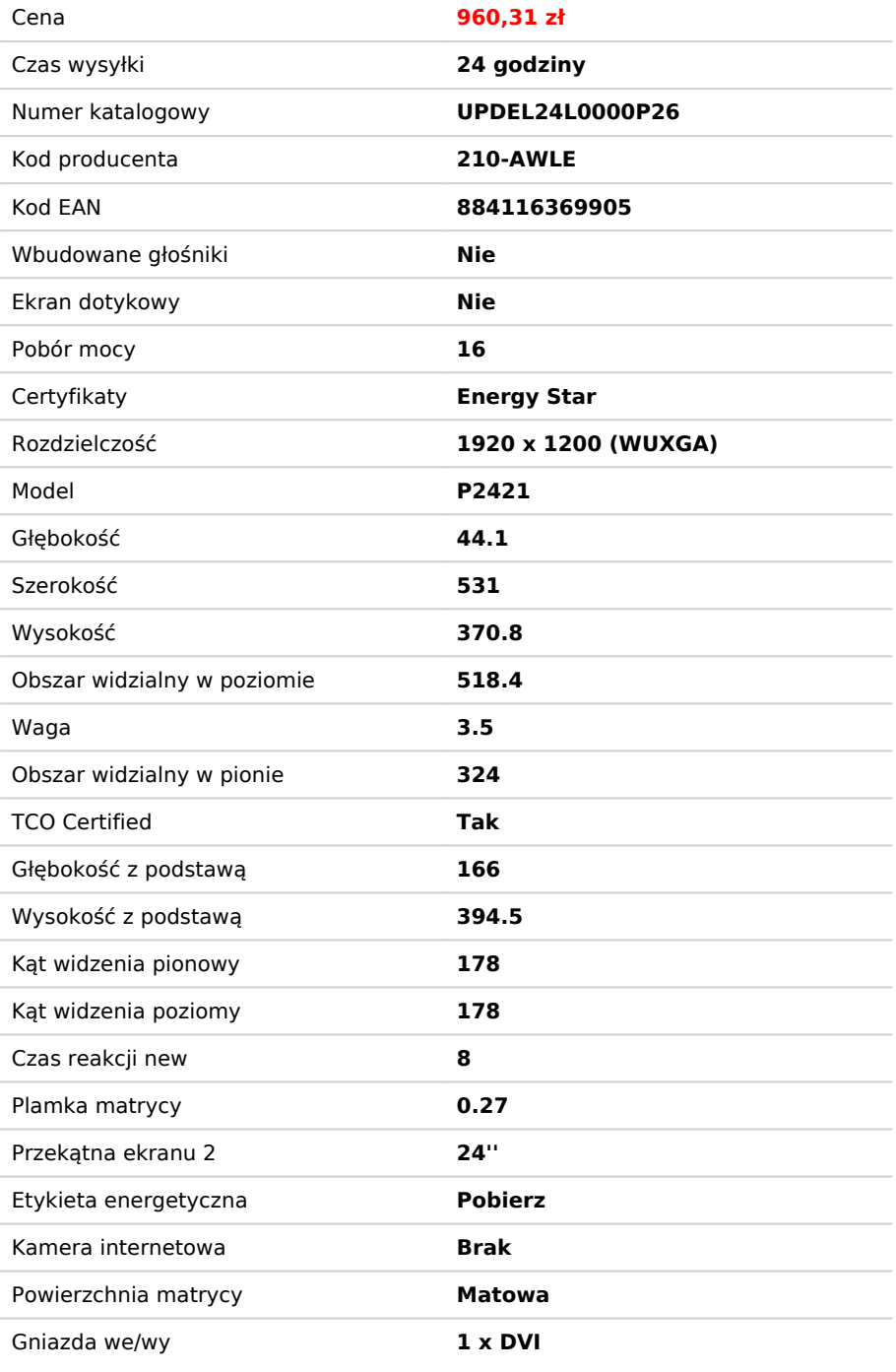

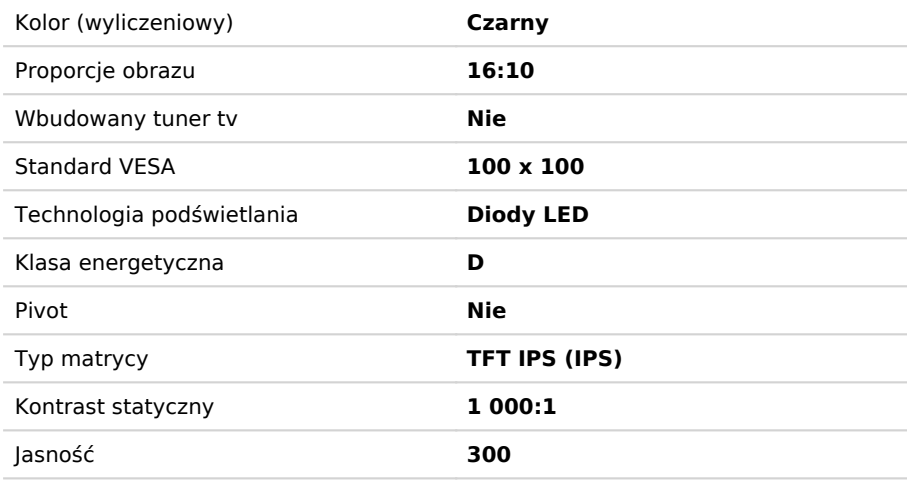

## Opis produktu

- **Zobacz więcej i przewijaj mniej:** wyświetlaj aplikacje w powiększonym widoku pionowym na wysokim monitorze 24 cale, 16:10, 1920x1200 (WUXGA). Uzyskasz 11% więcej powierzchni na ekranie.
- **Zmień orientację na pionową:** obróć ekran o 90 stopni i ciesz się doskonałą czystością obrazu pod każdym kątem dzięki technologii IPS.
- **Praktycznie bez obramowania:** niezakłócony widok przy wielu ekranach dzięki konstrukcji ramki Dell, która z trzech stron jest ultracienka. W przypadku korzystania z dwóch monitorów jednocześnie możesz zwiększyć produktywność nawet o 21%.
- **Komfort dla wzroku:** ogranicz zmęczenie oczu dzięki technologii eliminującej migotanie i funkcji ComfortView, która redukuje do 60% emisji szkodliwego niebieskiego światła.
- **Wiele opcji połączeń:** połącz się z wybranym urządzeniem przez HDMI, DisplayPort i DVI.
- **Zorientuj ekran tak, jak chcesz:** ustaw monitor wygodnie dzięki możliwości jego pochylania, obracania w pionie i w poziomie oraz regulowania wysokości.
- **Stylowy i praktyczny:** 73% pracowników uważa, że więcej wolnego miejsca na biurku i lepsza łączność ułatwiają pracę. Zwolnij cenne miejsce na biurku dzięki cienkiemu profilowi i zwartej podstawie monitora.
- **Łatwa adaptacja:** dostosuj przestrzeń roboczą dzięki uchwytom montażowym i podstawom zgodnym ze standardem VESA. Sprawnie zablokuj monitor w wybranym ustawieniu za pomocą szybkozamykaczy umieszczonych za panelem monitora.
- **Standardy dotyczące ochrony środowiska**: monitory są zgodne z najnowszymi przepisami i normami dotyczącymi ochrony środowiska, takimi jak ENERGY STAR, EPEAT, TCO i CEL/CECP/CEC.
- **Ekologiczne opakowanie:** nie zawiera styropianu i co najmniej 25% tektury pochodzi z recyklingu (ułatwi to kompostowanie/recykling).
- **Oszczędność energii:** oszczędzaj prąd, gdy monitor jest nieużywany, dzięki funkcji PowerNap4, która przyciemnia lub przełącza monitor w tryb uśpienia.
- **· Produktywność na każdym poziomie:** funkcia Łatwe rozmieszczanie pozwala szybko ustawić aplikacie na wielu ekranach z użyciem 38 gotowych układów i możliwością personalizacji do pięciu okien. To znacząco ułatwia wykonywanie wielu zadań.
- **Płynne przejścia:** funkcja automatycznego przywracania zapamiętuje, gdzie przerwano pracę. Aplikacje wrócą na swoje miejsce nawet po odłączeniu.
- **Więcej sposobów na zarządzanie:** raporty z zarządzania zasobami umożliwiają kierownikom działów IT szybkie rejestrowanie i śledzenie informacji o monitorach oraz jednoczesne konfigurowanie wielu monitorów w jednym procesie.
- **Wygodne skróty:** klawisze skrótów pozwalają zaoszczędzić czas umożliwiają łatwe konfigurowanie ustawień zarządzania wyświetlaczem i pozwalają szybciej rozpocząć pracę.